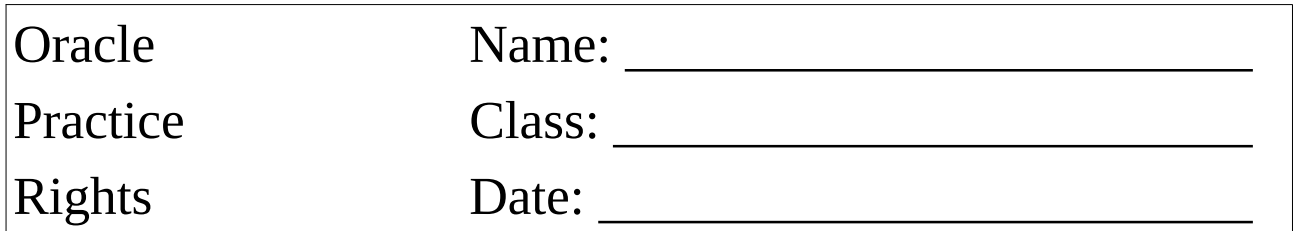

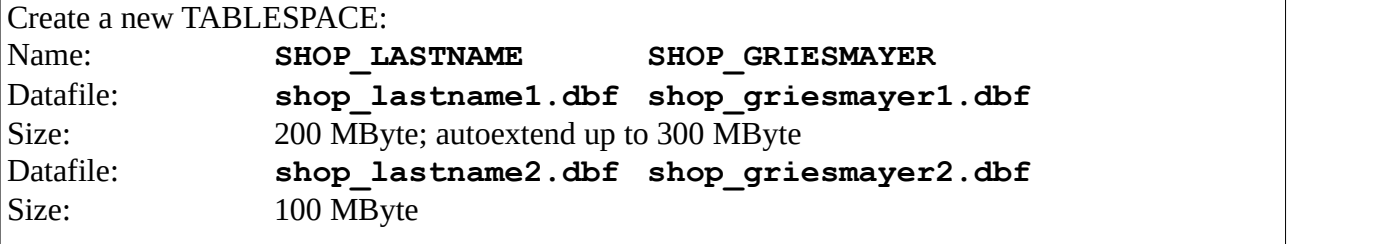

Keep the SQL-Statements for this task!

Create a new USER: Name: MYSHOP MYSHOP MYSHOP The user hold productive data! The data is stored in the  $\texttt{TABLESPACE}$  SHOP\_LASTNAME.  $|$ 

Create the table in the schema MYSHOP:

**LASTNAME\_PRODUCT<br>PRODUCT ID INTEGER PRIMARY KEY PRODUCT ID <b>INTEGER PRODUCT\_NAME VARCHAR(20) PRODUCT\_PRICE DECIMAL(6,2)**

Add 10 rows.

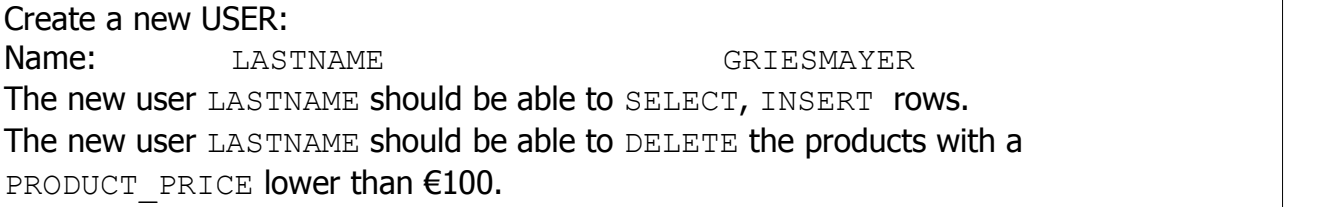

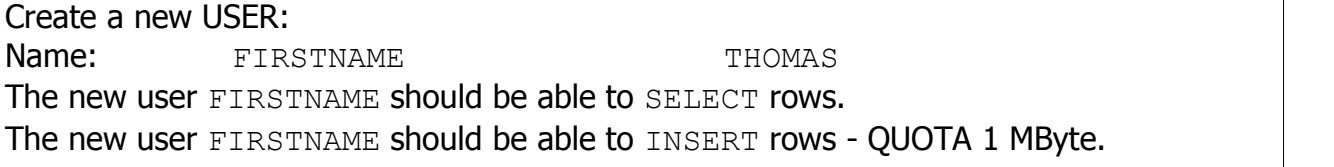

Try to exceed the quota.

Test the rights!